## **Shiny**

## **Shinyapps**

<https://github.com/rstudio/shinyapps> <http://shiny.rstudio.com/articles/shinyapps.html>

**Deploy a shiny app to service shinnyapps.io**

install.packages('rsconnect') library(rsconnect)

Configure rsconnect si es la primera vez

deployApp()

From: <https://wiki.unloquer.org/>-

Permanent link: **[https://wiki.unloquer.org/personas/brolin/data\\_analisis/shiny?rev=1469625815](https://wiki.unloquer.org/personas/brolin/data_analisis/shiny?rev=1469625815)**

Last update: **2016/07/27 13:23**

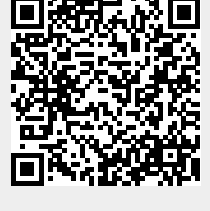